# N90-27285

# Knowledge Representation for Commonality\*

Dorian P. Yeager, Ph.D. Department of Computer Science

The University of Alabama Tuscaloosa, AL 35487

February 5, 1990

#### **Abstract**

**Domain-specific** knowledge necessary for **commonality** analysis falls **into two general** classes: commonality *constraints* and costing information. Notations for encoding such knowledge should be powerful and flexible and should appeal to the domain expert. The notations employed by the CAPS analysis tool are described herein. Examples are given to illustrate **the** main concepts.

#### **1 Introduction**

Commonality is **the** extent **to** which a system employs common designs **to** fulfill similar functions. A system which uses a large number of individually tailored components for specific functions thus possesses little commonality, whereas a system which maximizes the number of applications of each component is said **to** possess a high degree of **commonality.** The knowledge which allows an engineer **to** decide which components are able **to** serve in multiple applications, and **thereby** to eliminate unnecessary duplication of functionality, is very domain specific. Commonality knowledge capture is therefore greatly aided by a notation which appeals **to** the domain expert and which provides a natural way to describe commonality considerations.

With Prolog, we are able **to** communicate **this type** of information in a way which is difficult to reproduce with other **types** of notation. For example, to say that

<sup>\*</sup>Work supported by NASA **grants** NGT-01-002-099 and NAG8-718.

motor **A** can serve **in** motor B's stead provided A has at least as high a power rating as B, we use the following Prolog statement:

```
can_substitute(A,B) :-
 motor(A), motor(B),power(A,A_power), power(B,B_power),
  A_power>=B_power
```
The above Prolog production (rule) states that "A can substitute for B provided A is a motor, B is a motor, **A's** power rating is A power, B's power rating is B power, and A power  $\geq$  B power". Prolog requires, of course, that the predicates "motor" and "power" be defined. Defining the former requires **that** we name each motor with its own symbol, say ml, m2, etc. We then define the predicate "motor" with a series of declarations as follows.

motor(ml) motor(m2) motor(m3) *eic.*

The power ratings of the various motors are communicated in a straightforward fashion, as follows.

 $power(m1,1.7)$ power(m2,3.3) power(m3,3.3) *efc.*

Thus Prolog is a reasonable tool for communicating commonality constraints. Its drawbacks are many, however. Apart from its strange syntax, Prolog carries with it the overhead of explicitly declaring predicates like "motor" and "power" above, and using them in production rules. Also, the unification mechanism of Prolog (see Clocksin and Mellish [1]) is too costly and too general for this specific application. The knowledge to be *communicated* here is more along the lines of "object A is related to object B" than "statement P is true provided statement Q is true". A notation is needed which has the power of Prolog but is more familiar in form and does not carry with it the necessity to embrace a wider domain of application.

### **2 The CAPS Language**

**A tool** under development for NASA, entitled "Commonality **Analysis Problem** Solver", or CAPS, has incorporated into its allowable input forms a notation for communicating commonality constraints. This notation was designed with the following objectives in mind: (1) it should be algebraic in nature, resembling the query languages of relational databases; and (2) it should incorporate enough of the power of the Prolog language so that the communication of a relationship between objects is easy and natural.

The nature of **the** knowledge **to** be communicated here **requires that** two objects be described for the purpose of relating one to the other. Therefore it is convenient to use two separate algebraic expressions. Bach of **these** expressions is a database query which isolates a subset of **the** set of objects under consideration. The two general forms **are** as follows:

 $\mathbf{for} \leq \text{expression}_1 > \mathbf{allow} \leq \text{expression}_2 >$ for  $\langle$  *expression*<sub>1</sub> $\rangle$  disallow  $\langle$  *expression*<sub>2</sub> $\rangle$ 

The above notation either "allows" or "disallows" **the** substitution of objects satisfying  $\langle$  expression<sub>2</sub> $>$  for objects satisfying  $\langle$  expression<sub>1</sub> $>$ . Thus for a database containing information on wrenches, the statement

for millimeters=10 **allow** inches=13/32

might be used to permit the cost analysis phase of CAPS to consider using a 13/32 inch wrench in place of a 10 millimeter wrench.

**What** CAPS borrows from Prolog is its view **of** free variables and the comparison/assignment operator. In Prolog, **the** "=" symbol is used both for comparison and for assignment. If both sides of the equality can be evaluated, then a **true** or false value will be returned in the usual way. However, if one side of the equality is a free variable, i.e. a variable which has not been bound to a value during **the** current firing of the current production, then the other side's value is bound to it and a value of "true" returned. Using **the** same hypothetical wrench database as above, consider the following statement.

for **millJ.meters=x allow** inches>=O.O394\*x **and** inches<=O.O42\*x

In this example, a larger set of wrenches is considered. The expression

millimeters=x

refers **to the** entire database, since x is a free **variable and** hence can be bound **to** any one of **the** values of **the** "millimeters" attribute. The key here is that once x is bound in **that** first expression **to** a specific value applicable **to** a specific wrench, the remainder of the wrenches in the database are then examined **to** see if any of them satisfy **the** expression

inches $>=0.0394*x$  and inches $<=0.042*x$ 

As before, any which do are accepted as substitutes for the wrench in question. The same process is repeated for each wrench in the database.

Unlike Prolog, which is case-sensitive and dictates that all variables begin with a capital letter, *CAPS* is not case-sensitive and allows any identifier not already bound to an attribute name, a keyword, or a value to be used as a free variable.

#### **3** Semantic **Issues**

**A** database query is a single boolean expression which **identifies** a subset of the elements in the database. It is a declarative statement about **the** properties of the members of **that** subset. For example, with a relational database it would be possible **to** fetch **the** entire set of wrenches for which

inches  $> 5/16$  and inches  $\leq 7/8$ 

One could be sure **then that in the** subset fetched all wrenches would have the stated property. The semantics of a CAPS "for" statement are not so simple, however. Each "for" statement, instead of being a declarative definition of a relation on a set of objects, is a command used to *modify* such a relation. The relation in question is **the** substitutability relation on a set of objects. During its analysis of a given database, CAPS initially assumes that **there** are no allowable substitutions except **the trivial** ones, in which each object "substitutes" for itself. As each "for" statement is fired, **the** relation is altered **to** achieve a cumulative effect. **We** say that **the** CAPS notation is "history sensitive" in that the effect of each "for" statement depends not only on the statement itself but also on **the** internal state of *CAPS,* and that internal state is a function of all prior CAPS commands.

**The** usefulness of **this** aspect **of** CAPS **can** be seen in **the** following example, involving a database containing information on storage **tanks.**

```
for volume=x allow volume>=x
for liquid disallow gas
for gas disallow liquid
```
The net effect of firing the three "for" statements in **the** sequence indicated is **to** allow larger **tanks** to substitute for smaller ones, but not **to** allow **the** substitution of tanks designed to hold liquids for those designed to hold gasses, or vice versa.

Another semantic issue is that of binding *times.* The binding of **a** free variable takes place many times during the execution of a single "for" statement. For this reason CAPS must incorporate a very flexible strategy for binding variables to values. To illustrate, consider the "define" statement, with syntax **as** follows:

**define** <identifier> as < *ezpression>*

Here the identifier is associated with an unevaluated expression. If free variables appear in that expression, they will take on whatever values are current when the identifier is used in some subsequent computation, such as the firing of a "for" statement. In the same way, if there are field names in the expression, they will take on the appropriate values each time the identifier is referenced. Consider, for example, the sequence of CAPS commands that follows.

```
define rel_power as power/weight
for rel_power=x allow rel_power>=x
```
**Here** "tel power" is defined as the ratio of power to weight. Since these are both field names, it makes no sense to evaluate rel power at the point where it is defined. Rather, the expression "power/weight" is stored internally and evaluated each time it is needed. In the example, if there are *n* items in the database, the expresion is evaluated  $n^3$  times to fire the "for" statement. The wastefulness of *this* approach is *clear,* since there are in fact only *n* possible values for "tel power". To avoid the extra complexity, *CAPS* allows its user to add "rel power" as a new field in the database. The statement

add tel\_power

accomplishes this, provided "rel power" has already been defined as above.

To further illustrate, we use a **variant** of a **type** of commonality analysis problem originally formulated by Thomas ([3]). Consider a database containing information on utility interface plates. Each interface plate consists of a set of connec**tions** for utilities. The presence or absence of a given connection is represented by a TRUE or FALSE value in a boolean field. For example, a database entity having a TRUE value in its "potable water" field represents an interface plate incorporating a potable water **connection.** The following set of CAPS statements enforces **the** constraint **that** no interface plate may substitute for another unless the substituting plate has at least **those** interfaces which are present on **the** plate for which it substitutes.

```
allow all
for
avionics_air disallow not avionics_air
for
nominal_power disallow not nominal_power
for high_power disallow not high_powe
for fire_detection disallow not fire_detectio
for data_management disallow not data_manageme
for thermal_control disallow not thermal_contr
for
hygiene_water disallow not hygiene_water
for nitrogen disallow not nitroge
for potable_water disallow not potable_wate
for hygiene_waste disallow not hygiene_wast
```
The first statement, "allow **all",** initially permits all substitutions. The subsequent statements restrict the substitutability relation until it satisfies **the** requirement. A **cost** analysis undertaken at **this** point will consider **the** elimination of any interface plate design which incorporates a set of interfaces which is a subset of **those** offered by some other design. Whether or not CAPS actually recommends **the** elimination of such a design depends on **the** cost information conveyed **to** it.

## **4 Communicating** Cost Information **to** CAPS

CAPS has two separate mechanisms for determining costs. One of those is the default costing mechanism, derived from the cost functions used in NASA's System Commonality Analysis Tool (SCAT) (see [2] and [5]). It consists of a set of relatively fast compiled-in cost functions. These fimctions are fairly standard and will not be discussed here. It is the data-dependent nature of costs that is of interest in the context of knowledge representation, and in recognition of that fact CAPS **incorporates** a facility for describing **highly tailored** domain-specific cost information.

The feature of CAPS which facilitates **the** tailoring of cost information is the same defined variable feature discussed above, along with a set of predefined functions which have meaning only in the context of a cost analysis. A **CAPS** cost analysis has **the task** of grouping the elements of a database into subsets which are *components* of a partition. A partition of the database into such subsets amounts to a proposed solution to a commonality analysis problem. Each such subset has a distinguished representative which is proposed as a substitute for each of **the** other objects represented in the subset. During a typical **CAPS** cost analysis, many such subsets and representatives will be considered. The cost function employed by CAPS, whether it is a default cost function or user-defined, allows **CAPS to** attach a cost **to** each (subset, representative) pair. Since **there** is a need **to** identify costs associated with an entire component, rather **than** a single entity within **the** database, special-purpose functions must be employed. Following are a few such functions:

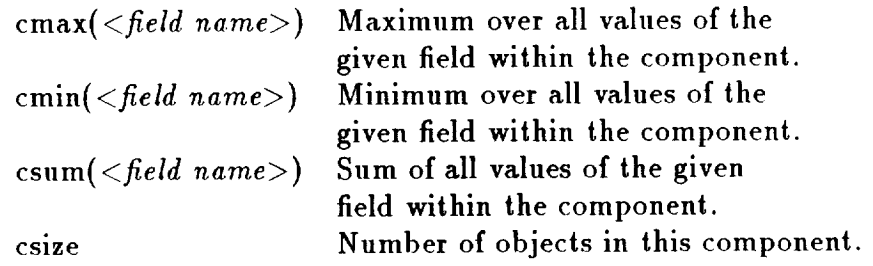

Consider, for instance, **the** following user-defined cost function:

#### de\_ine linear\_cost **as ddt&e** + **csum(quantity)\*unitcost**

In this example, (1) "ddt&e" represents the design, development, test and engineering costs associated with the object, (2) "quantity" represents the number of copies of the object which must be produced, and (3) "unitcost" represents the marginal cost of producing each item, assuming no learning curve is used.<sup>1</sup> All three are field names. To make CAPS switch from its default cost function to this user-defined function, we use the following statement:

use linear\_cost

**I** CAP\$' **default cost** functions are **capable** of incorporating a learning **curve,** and **facilities** arc provided **for** building a learning curve component into a user-defined cost function as well.

**During the** analysis of **the cost of** a **given component,** the fields "ddt&e" and "unitcost" will apply only **to** the chosen representative, whereas "quantity" will range over **the** entire component, since it is used as an argument **to** "csum".

**As** a final example, consider **the** interface plates database discussed in **the** foregoing section. In that example, the substitutability relation was designed so **that** plate A was allowed **to** substitute for plate B if B's set of interfaces was a subset of **the** set of interfaces on plate A. This assumption precludes **the** possibility of altering plate A in such a way that it incorporates additional interfaces in order **to take** on the functionality of plate B, or of manufacturing a new interface plate incoroporating all interfaces present on both plates. If that approach is **taken,** it is no longer necessary **to** restrict substitutability so strictly. **We** simply adjust our concept of what it means for one plate to "substitute" for another. **Regardless** of which plate is chosen as the "representative" of a given component, it is assumed that a plate will be produced which incorporates the entire set of interfaces present on all plates in that **component. We** need, of course, a way of measuring **the** cost of producing such a plate. The following sequence of GAPS statements defines a cost function **which** is **compatible** with **this** strategy.

```
define combined_interfaces as
    cmax(avionics_air) + cmax(nominal_power)
+
    cmax(high_pover) + cmax(fire_detection)
-4-
    cmax(data_management) + cmax(thermal_control)
+
    cmax(hygiene_water) + cmax(nitrogen) +
    cmax(potable_water) + cmax(hygiene_waste)
define new_plate_cost as ddt&e +
    csum(quantity) * combined_interfaces
use new_plate_cost
```
What makes **the** formula work is **the** fact **that** boolean attributes are assumed **to** have numerical values: 0 for false and 1 for true. Thus "cmax(avionics air)" has **the** value 1 if any of **the** interface plates in **the** component under consideration has an avionics air cooling interface. The parenthesized sum **therefore** amounts **to** a count of interfaces which would need **to** be present in any plate used as a substitute for all **those** present in **the** current component. Weighting factors can easily be added **to** the various **terms** to provide a more realistic estimate of **the** cost.

**We** can restrict **the total** number of interfaces on a **given** plate to a fixed number, say 7, using a "choke term" which causes **the** cost function's value to become unacceptably large should **the** program attempt to combine a set of plates which would require as its substitute a plate having more than **that** number of interfaces. Such a choke term appears in the following example, where the cost function is identical **to the** above except **for the** addition **of the choke** term.

```
define choked_plate_cost as ddt&e +
    csum(quantity) * combined_interfaces +
    1.0E9*(combined_interfaces>?)
use choked_plate_cost
```
**In this** scenario, we no longer need **to** restrict substitutability in any way. A simple "allow all", **then,** would suffice to **communicate to** CAPS the lack of any constraints. That would not be **the** most prudent way to enter **the** cost analysis, however, because fewer constraints **typically** mean a more lengthy analysis. A natural way **to constrain** substitutability is **to always** choose **the** plate with the larger number of interfaces. This can be done as follows.

```
define number_of_interfaces as avionics_air + nominal_power +
              high_power + fire_detection + data_management +
              thermal_control + hygiene_water ÷ nitrogen +
              potable_water + hygiene_waste
for number of interfaces=x allow number_of_interfaces>=x
```
**After the** above constraint **is** imposed, **the** solution **proposed** by CAPS will always use as a representative for each **component the** interface plate needing the fewest additional interfaces in order **to** serve as a replacement for all other plates in that component.

### **5** Conclusion

CAPS incorporates **into** its design notations and **operations** uniquely suited for describing commonality constraints and **cost** information in preparation for a comparative cost analysis. The notations are intuitive and easily understood, yet powerful enough **to** make CAPS applicable **to** a broad range of commonality analysis problems. For more complete information on **the** CAPS tool, see [4] or contact **the** author for more recent documentation. Generalizations of **the** CAPS notation to more general database applications are presented in [6].

#### References

- 1. Clocksin, W. F. and Mellish, C. S. "Programming **in** Prolog". New York, Springer- Verlag, 1981.
- . Marshall Space Flight Center. Commonality **Analysis** Study, User Manual for the System Commonality Analysis Tool (SCAT), D483-10064, March 1987.
- . Thomas, L. D. "A Methodology for Commonality Analysis, with Applic tions to Selected Space Station Systems". Dissertation, The University of Alabama in Huntsville, Huntsville, AL, 1988.
- . Yeager, D. P. "Development of a Prototype Commonality Analysis Tool fo use in Space Programs". Section XXXI of NASA Contractor Report CR-183553, Research Reports - 1988 NASA/ASEE Summer Faculty Fellowship Program. George C. Marshall Space Flight Center, 1988.
- . Yeager, D. P. "A Formalization of the Commonality Analysis Problem an Some Partial Solutions", BER Report Number 454-69, The University of Alabama, February 1989.
- . Yeager, D. P. "A History-Sensitive Approach to the Description of Binal Relations", Structured Programming, vol. 10, no. 3, pp. 157-163.